# ИНФОРМАЦИОННЫЕ РЕСУРСЫ ИНТЕРНЕТА

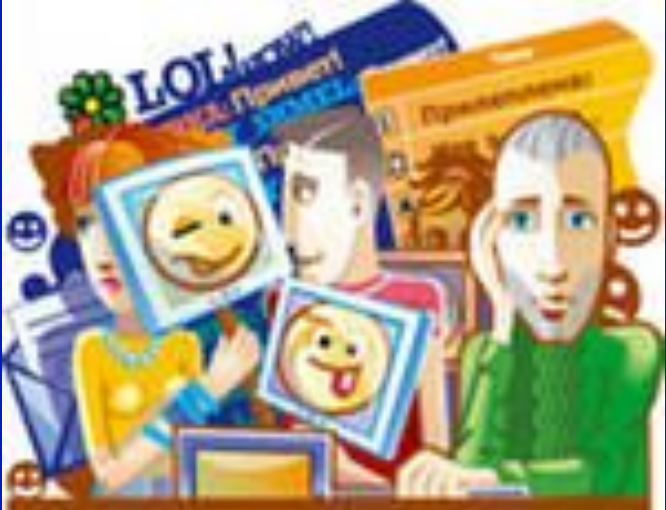

### Общение в Интернете

• В последнее время все более широко распространяется общение в Интернете в реальном режиме времени. Увеличившаяся скорость передачи данных и возросшая производительность компьютеров дают пользователям возможность не только обмениваться в реальном времени текстовыми сообщениями, но и осуществлять аудио- и видеосвязь.

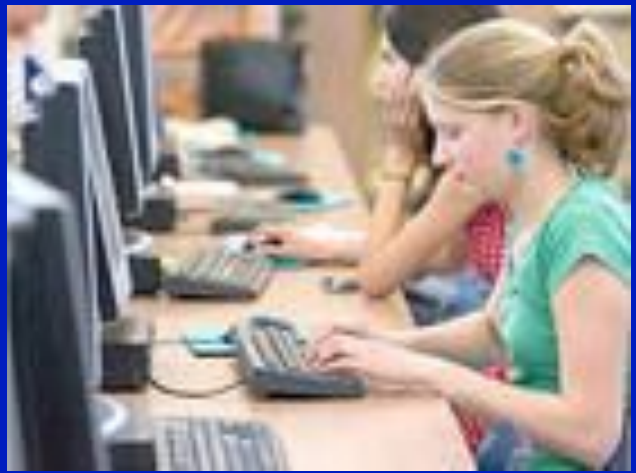

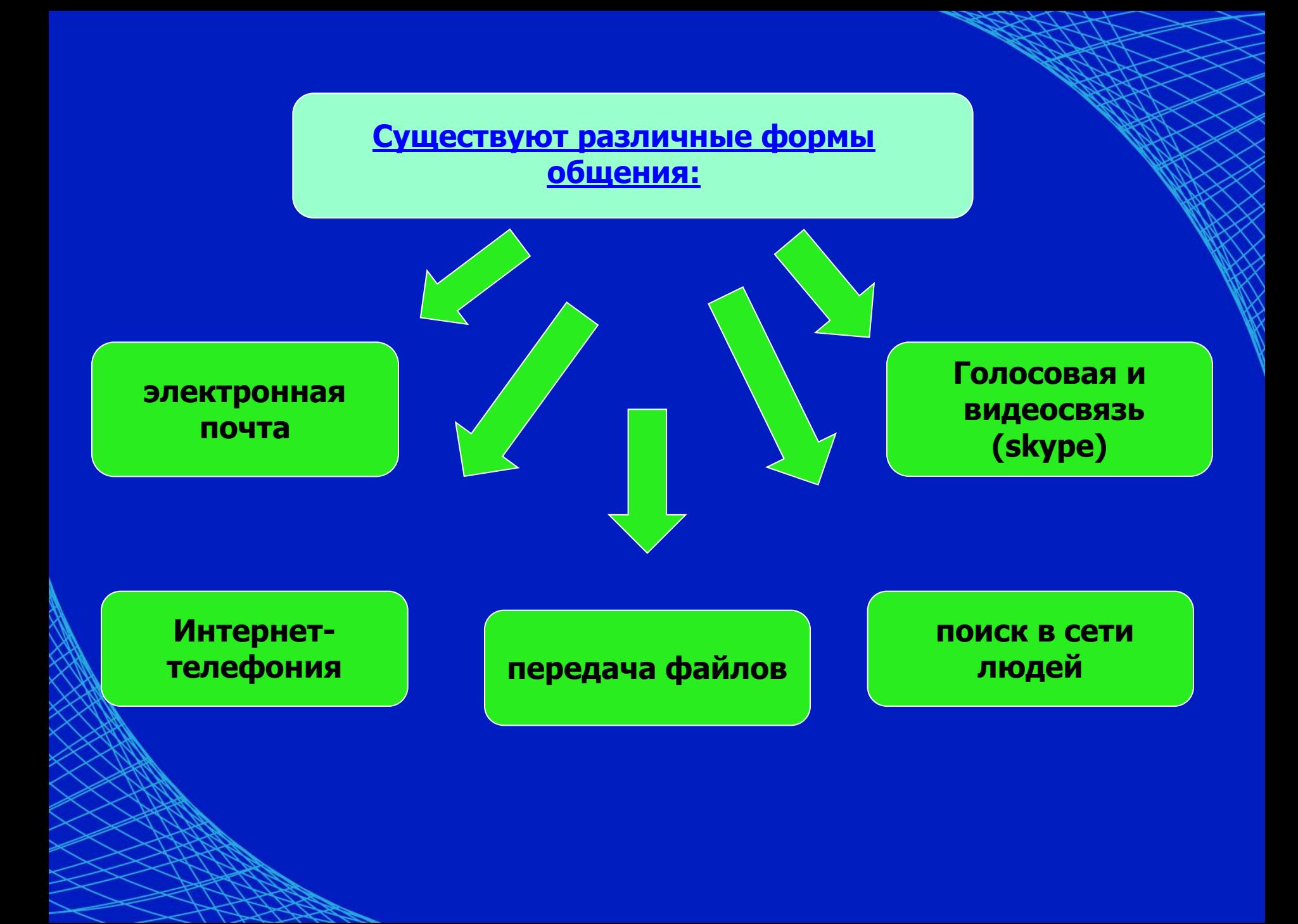

#### Интернет-телефония

 Интернет-телефония используется для передачи голосовых данных через компьютерную сеть Интернет. Провайдеры Интернет-телефонии с помощью специального оборудования связывают между собой компьютерную сеть Интернет и обычную телефонную сеть и предоставляют пользователю с помощью специального программного обеспечения возможность звонить с компьютера на обычный телефон.

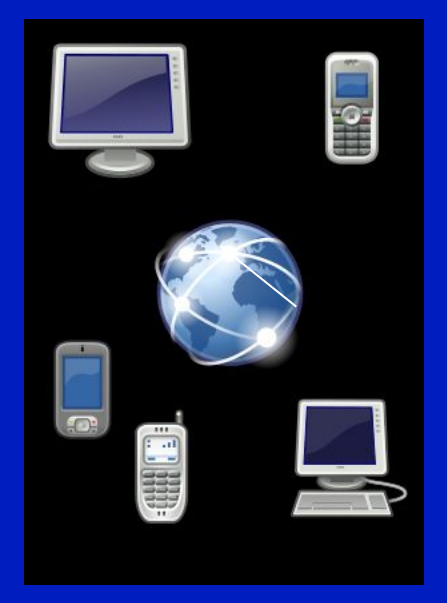

## **Skype**

- Скайп (или Skype) это бесплатная программа, позволяющая общаться через Интернет со своими коллегами, друзьями, родственниками по всему миру. С помощью этой программы можно не только обмениваться мгновенными сообщениями, но и (что гораздо удобнее, выгоднее, экономичней) поговорить
- с собеседником. Одной из составляющих скайпа является **Чат.**Skype<sup>7M</sup> [1] - alex\_cooper1

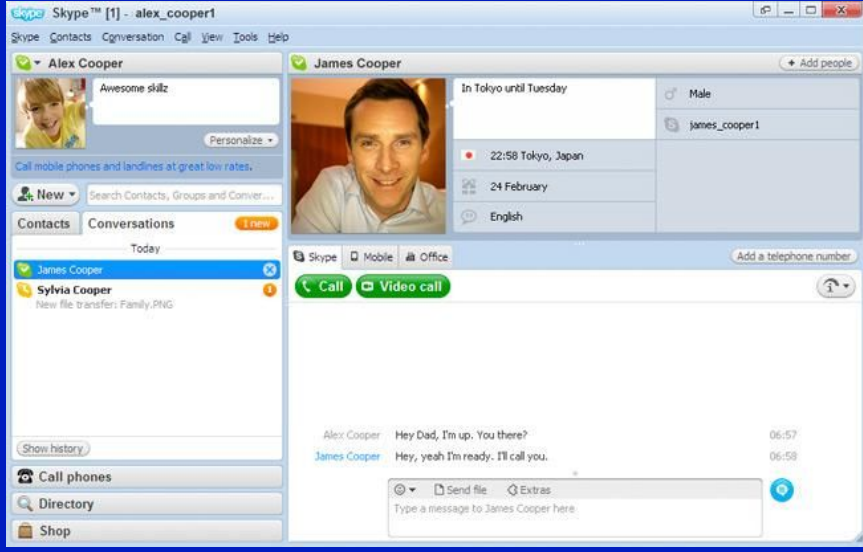

#### Обмен текстовыми сообщениями (чат)

• Чат- это обмен сообщениями, набираемыми с клавиатуры. Вы вводите сообщение с клавиатуры, и оно высвечивается в окне, которое одновременно видят все участники встречи. Для того чтобы вы могли видеть друг друга, т. е. обмениваться видеоизображениями, к компьютерам должны быть подключены Web-

камеры.

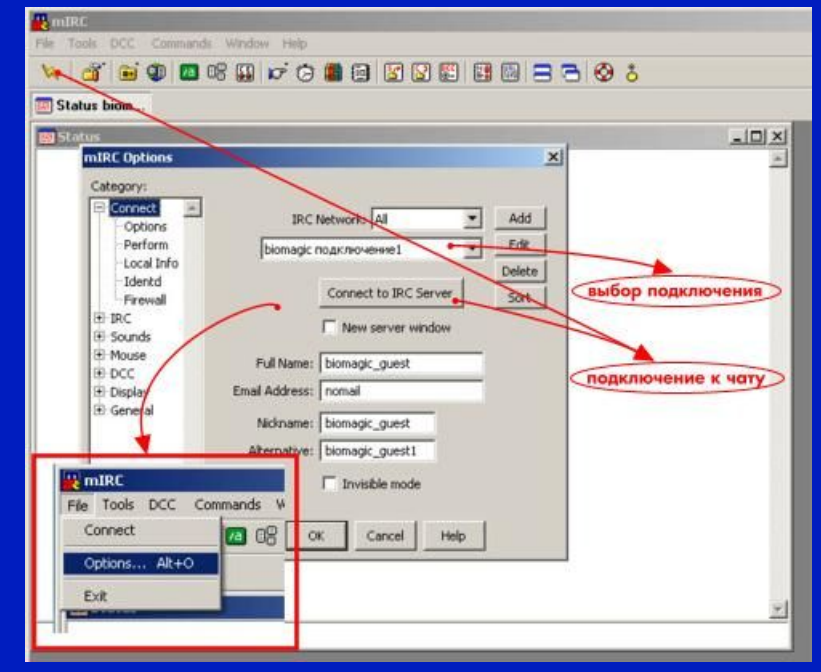

#### Интерактивное общение с помощью системы ICQ

• В последние годы большую популярность приобрело интерактивное общение через серверы ICQ (эта трехбуквенная аббревиатура образована из созвучия слов «I seek you» — «Я ищу тебя»).

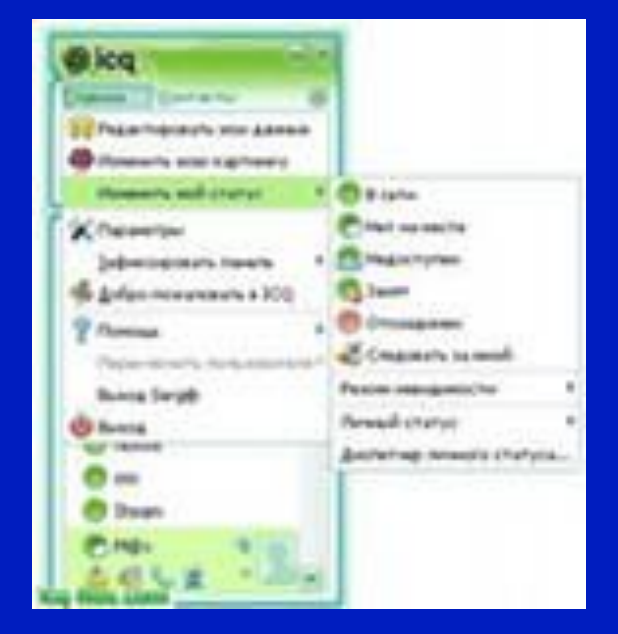

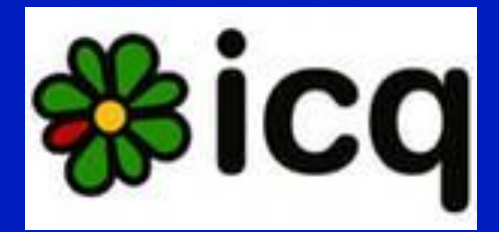

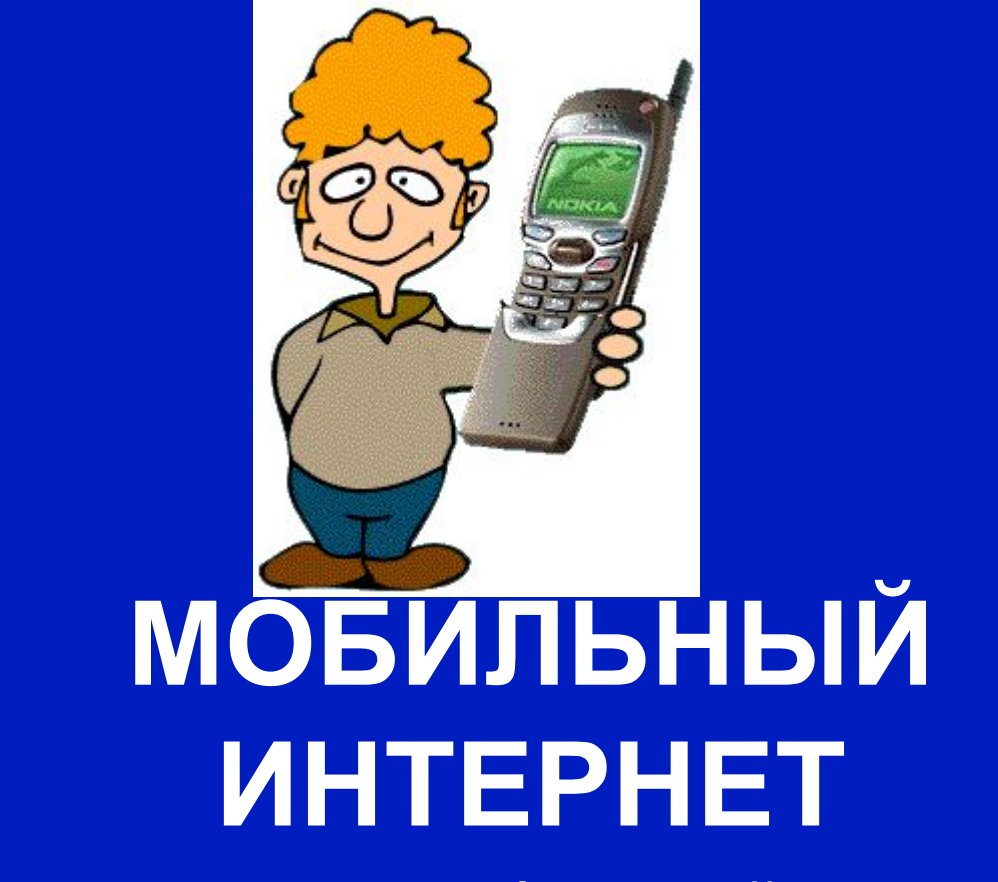

**Интернет через мобильный телефон**

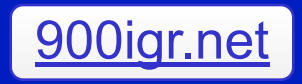

## КАК ПОДКЛЮЧАЕТСЯ?

Используя мобильный интернет, пользователь может подключаться к интернету без использования телефонной линии. Для подключения к сети интернет через мобильный телефон требуется только телефон, поддерживающий стандарты GPRS, EDGE или 3G и компьютер (ноутбук).

### ЧЕМ СОЕДИНИТЬ?

C Bluetooth

Подключится теперь очень просто – достаточно обеспечить соединение телефона и компьютера с помощью: •Bluetooth;

•инфракрасного порт

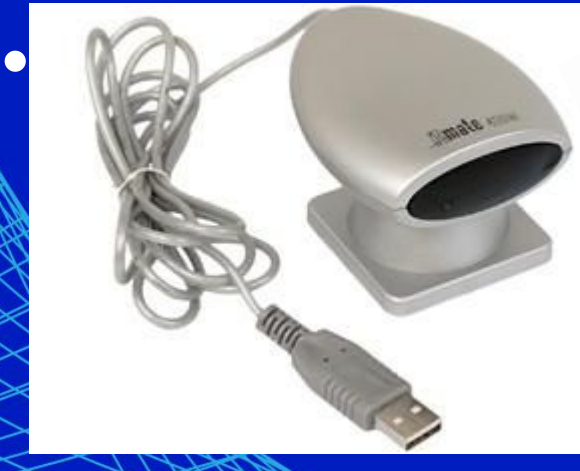

Настроить Мобильный ИНТЬ Можно; посетив сайт оператора мобильной связи. В разделе мобильный интернет нужно найти порядок настройки подключения, и, скачав требуемое программное обеспечение, подключить телефон к компьютеру и подключиться к интернету.

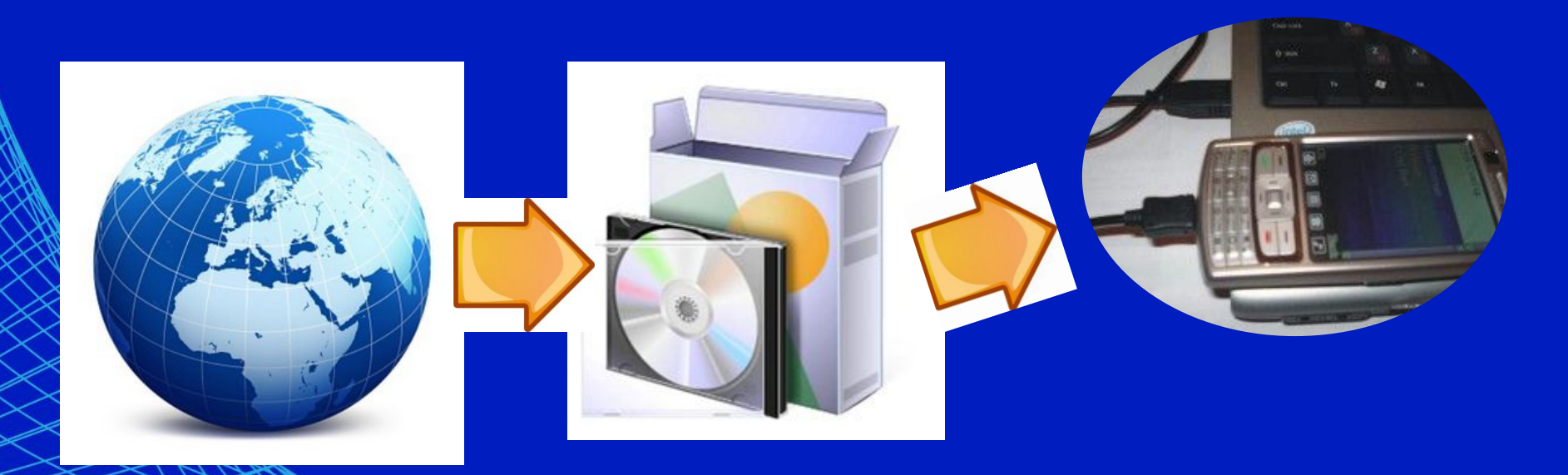

В случае ЕЕБЗА КОМПЬЮТЕРА? использовать персональный компьютер или ноутбук, можно выйти в интернет через мобильный телефон, карманный персональный компьютер или смартфон. В этом случае можно получить доступ к сети, используя мобильный интернет даже в тех местах, где использова обычного соединения совершенно неприемлемо – в командировке, на отдыхе, в ресторане или на деловой встрече...

## КАКИЕ ПРЕИМУЩЕСТВА И НЕДОСТАТКИ?

Использовать мобильный интернет, получая доступ с мобильного терминала – это действительно мобильный и автономный способ.

#### **Плюсы:**

- •Малые габариты
- •Вес мобильного устройства
- **•Минус:**
- Маленький размер экрана

# ЕСТЬ АЛЬТЕРНАТИВА?

- Лучшим решением является КПК тут и экран побольше, и к работе всегда готов, и функций полезных широкий выбор.
- Немалым преимуществом является и возможность длительной работы без зарядки батареи – до 12 часов непрерывной работы.
- Кроме того, существуют специальные мобильные версии программ КПК, такие как ICQ или почтовый are

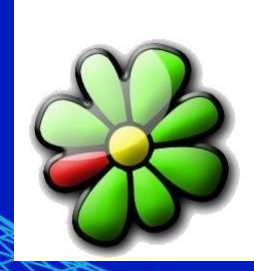

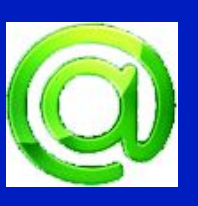